## **Palo Alto Networks**

## **PCCSE Exam**

### **Prisma Certified Cloud Security Engineer**

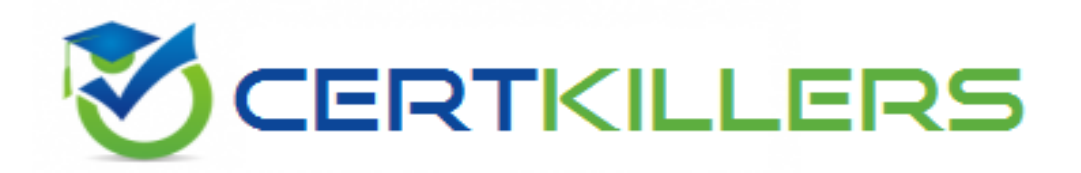

## Thank you for Downloading PCCSE exam PDF Demo

## You can Buy Latest PCCSE Full Version Download

https://www.certkillers.net/Exam/PCCSE

**https://www.certkillers.net**

## **Version: 4.0**

#### **Question: 1**

An administrator has deployed Console into a Kubernetes cluster running in AWS. The administrator also has configured a load balancer in TCP passthrough mode to listen on the same ports as the default Prisma Compute Console configuration

In the build pipeline, the administrator wants twistcli to talk to Console over HTTPS Which port will twistcli need to use to access the Prisma Compute APIs?

A. 8081

B. 443

C. 8084

D. 8083

**Answer: C**

[https://docs.paloaltonetworks.com/prisma/prisma-cloud/20-12/prisma-cloud-compute-edition](https://docs.paloaltonetworks.com/prisma/prisma-cloud/20-12/prisma-cloud-compute-edition-admin/howto/configure_eks_loadbalancer.html)[admin/howto/configure\\_eks\\_loadbalancer](https://docs.paloaltonetworks.com/prisma/prisma-cloud/20-12/prisma-cloud-compute-edition-admin/howto/configure_eks_loadbalancer.html)

#### **Question: 2**

Which method should be used to authenticate to Prisma Cloud Enterprise programmatically?

A. SAML

B. access key

C. basic authentication

D. single sign-on

**Answer: B**

Prisma Cloud requires an API access key to enable programmatic access to the REST API. By default, only the System Admin has API access and can enable API access for other administrators. To generate an access key, see [Create](https://docs.paloaltonetworks.com/content/techdocs/en_US/prisma/prisma-cloud/prisma-cloud-admin/manage-prisma-cloud-administrators/create-access-keys.html#idb225a52a-85ea-4b0c-9d69-d2dfca250e16) [and](https://docs.paloaltonetworks.com/content/techdocs/en_US/prisma/prisma-cloud/prisma-cloud-admin/manage-prisma-cloud-administrators/create-access-keys.html#idb225a52a-85ea-4b0c-9d69-d2dfca250e16) [Manage](https://docs.paloaltonetworks.com/content/techdocs/en_US/prisma/prisma-cloud/prisma-cloud-admin/manage-prisma-cloud-administrators/create-access-keys.html#idb225a52a-85ea-4b0c-9d69-d2dfca250e16) [Access](https://docs.paloaltonetworks.com/content/techdocs/en_US/prisma/prisma-cloud/prisma-cloud-admin/manage-prisma-cloud-administrators/create-access-keys.html#idb225a52a-85ea-4b0c-9d69-d2dfca250e16) [Keys.](https://docs.paloaltonetworks.com/content/techdocs/en_US/prisma/prisma-cloud/prisma-cloud-admin/manage-prisma-cloud-administrators/create-access-keys.html#idb225a52a-85ea-4b0c-9d69-d2dfca250e16) After you obtain an access key, you can submit it in a REST API request to generate a JSON Web Token (JWT). The JWT is then used to authenticate all subsequent REST API requests on Prisma Cloud.

[https://docs.paloaltonetworks.com/prisma/prisma-cloud/prisma-cloud-admin/get-started-with](https://docs.paloaltonetworks.com/prisma/prisma-cloud/prisma-cloud-admin/get-started-with-prisma-cloud/access-the-prisma-cloud-api.html)[prisma-cloud/access-the-prisma-cloud-api](https://docs.paloaltonetworks.com/prisma/prisma-cloud/prisma-cloud-admin/get-started-with-prisma-cloud/access-the-prisma-cloud-api.html)

**Question: 3**

DRAG DROP Which order of steps map a policy to a custom compliance standard?

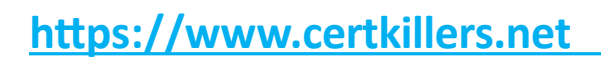

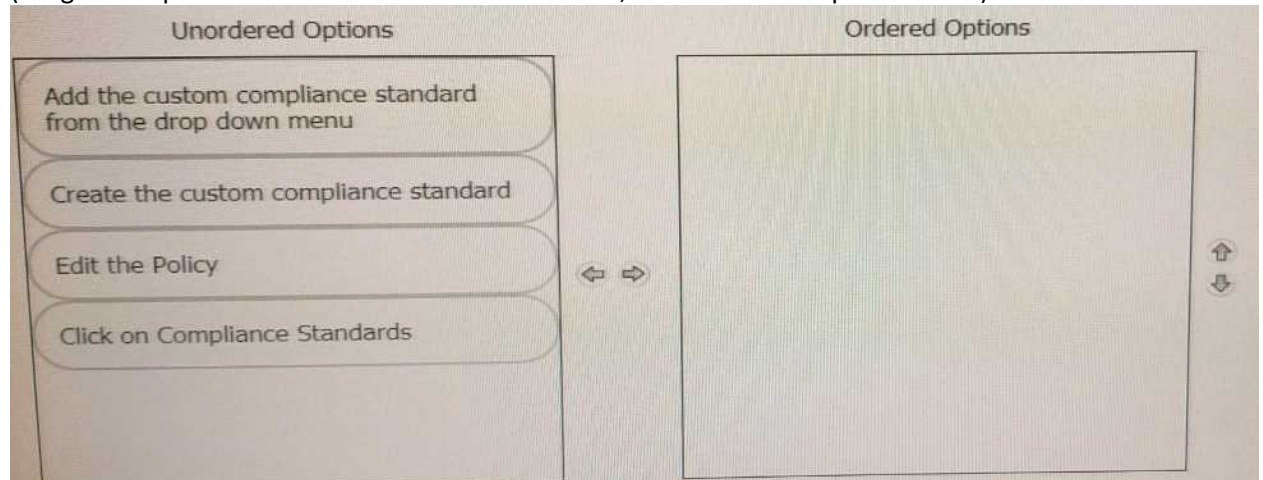

#### (Drag the steps into the correct order of occurrence, from the first step to the last.)

**Answer:**

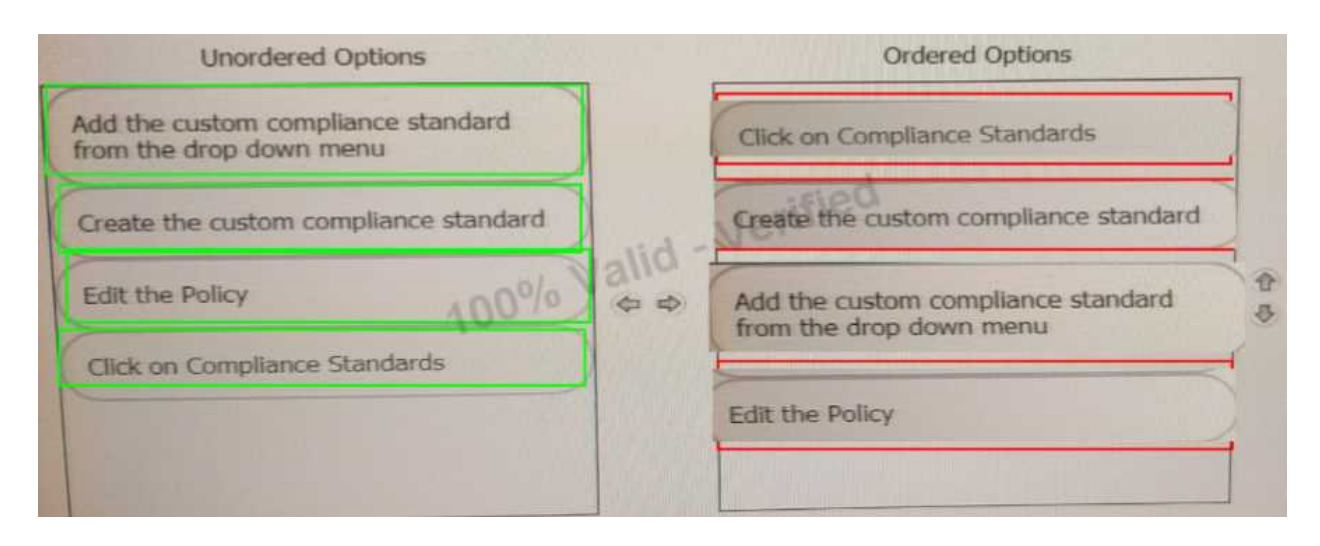

#### **Question: 4**

A customer is interested in PCI requirements and needs to ensure that no privilege containers can start in the environment. Which action needs to be set for "do not use privileged containers?

- A. Alert
- B. Prevent
- C. Fail
- D. Block

**Answer: A**

#### **Question: 5**

A customer is deploying Defenders to a Fargate environment It wants to understand the vulnerabilities in the images it is deploying. How should the customer automate vulnerability scanning for images deployed to Fargate?

## **https://www.certkillers.net**

- A. Embed a Fargate Defender to automatically scan for vulnerabilities
- B. Use Cloud Compliance to identify misconfigured AWS accounts
- C. Set up a vulnerability scanner on the registry
- D. Designate a Fargate Defender to serve a dedicated image scanner

**Answer: A**

## **Thank You for trying PCCSE PDF Demo**

To try our PCCSE Full Version Download visit link below

https://www.certkillers.net/Exam/PCCSE

# Start Your PCCSE Preparation

*[Limited Time Offer]* Use Coupon "CKNET" for Further discount on your purchase. Test your PCCSE preparation with actual exam questions.

**https://www.certkillers.net**